# More VHDL

by Erol Seke

For the course "**Introduction to VHDL**"

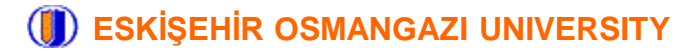

#### **CASE / WHEN**

```
The syntax of CASE / WHEN sequential statement is
    CASE [signal] is
       WHEN [constant] => [Statements]
       WHEN [constant] => [Statements]
       ...
       <WHEN others => [Statements]>
    END CASE;
```

```
Example : 3 Bit Binary to Gray-Code Converter
```

```
process(Bin) is begin
   case Bin is
     when "000" => GCode <="000";
     when "001" => GCode <="001";
     when "010" => GCode <="011";
     when "011" => GCode <="010";
     when "100" => GCode <="110";
     when "101" => GCode <="111";
     when "110" => GCode <="101";
     when "111" => GCode <="100";
     when others => null;
   end case;
end process;
```
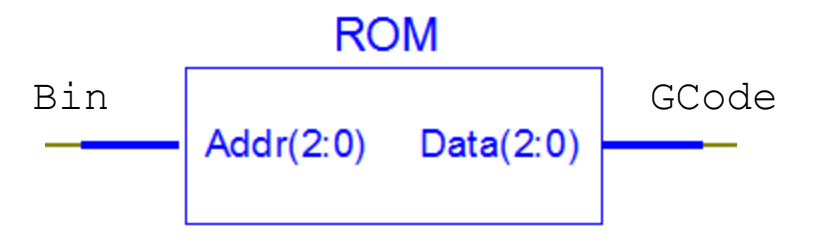

case/when is similar to when/else and with/select/when but sequential (used in processes like if/else/end if)

# **Example**

```
entity Gray is Port ( -- Gray Counter
  clk : in STD_LOGIC;
  GCode : inout STD_LOGIC_VECTOR (2 downto 0):="000");
end Gray;
```

```
process(clk) is begin
   if(rising_edge(clk)) then
     case GCode is
       when "000" => GCode <="001"; -- such an approach can
       when "001" => GCode <="011"; -- be used for any
       when "011" => GCode <="010"; -- conversion
       when "010" => GCode <="110";
       when "110" => GCode <="111";
       when "111" => GCode <="101";
       when "101" => GCode <="100";
       when "100" => GCode <="000";
      when others \Rightarrow null; \leftarrow required for Z, X, U...
     end case;
   end if;
end process;
```
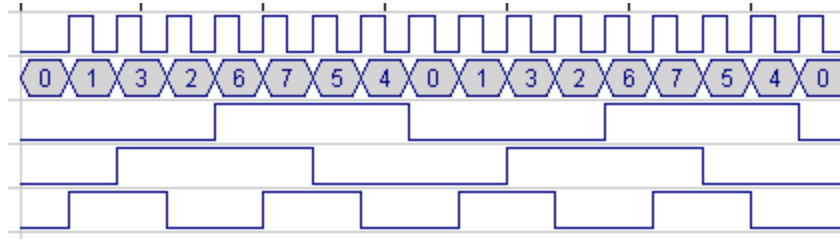

#### **Another Binary To Gray Converter**

```
entity Bin2Gray is Port ( 
  Bin : in STD_LOGIC;
  Gray : inout STD_LOGIC_VECTOR (3 downto 0):="000");
end Bin2Gray;
```
**Architecture Bin2Gray of Bin2Gray is begin**

 **Gray(Bin'LEFT) <= Bin(Bin'LEFT); Gray(Bin'LEFT-1 downto 0) <= Bin(Bin'LEFT downto 1) xor Bin(Bin'LEFT-1 downto 0);** 

**end Bin2Gray;**

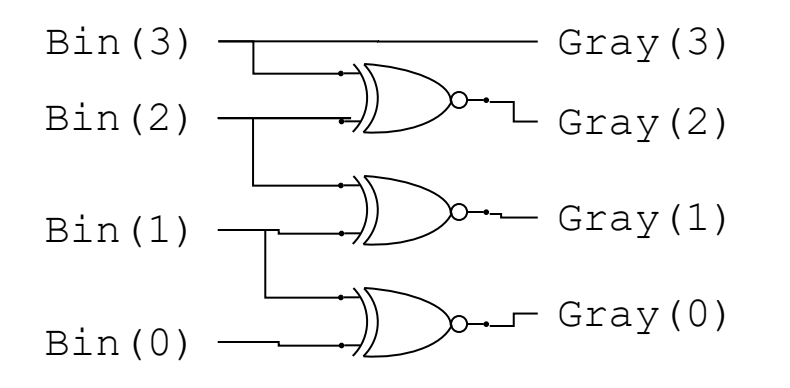

How about Gray2Bin ?

#### **FOR / GENERATE**

**Design** : Parity generator for 8 bits input, 1 parity selector input (0=even, 1=odd) and a parity bit output

```
entity Parity is
     Port ( Din : in STD_LOGIC_VECTOR (7 downto 0);
            Pin : in STD_LOGIC; -- parity selection
            P : out STD_LOGIC); -- parity bit
end Parity;
architecture Parity of Parity is
   signal T : STD_LOGIC_VECTOR(8 downto 0);
begin
   T(0) <= Pin;
  P \leq T(8);
   L1: for i in 0 to 7 generate
     T(i+1) <= T(i) xor Din(i); -- this circuit is
   end generate; -- generated 8 times
end Parity;
```
This is an entirely combinatorial circuit

This circuit that is instantiated several times  $\Pr$ 

$$
\begin{array}{ccc}\nT(i) & \xrightarrow{\text{max}} & \text{min}(i) & \xrightarrow{\text{max}} & \text{min}(i+1)\n\end{array}
$$

Note : Although we meant to generate the 8 xor gate circuit on the right, it is highly probable that vendor specific synthesizers realize the circuit using LUTs. (having the same net result, of course) Reason : LUT propagation times are independent of the complexity of the circuit and FPGAs are full of LUTs.

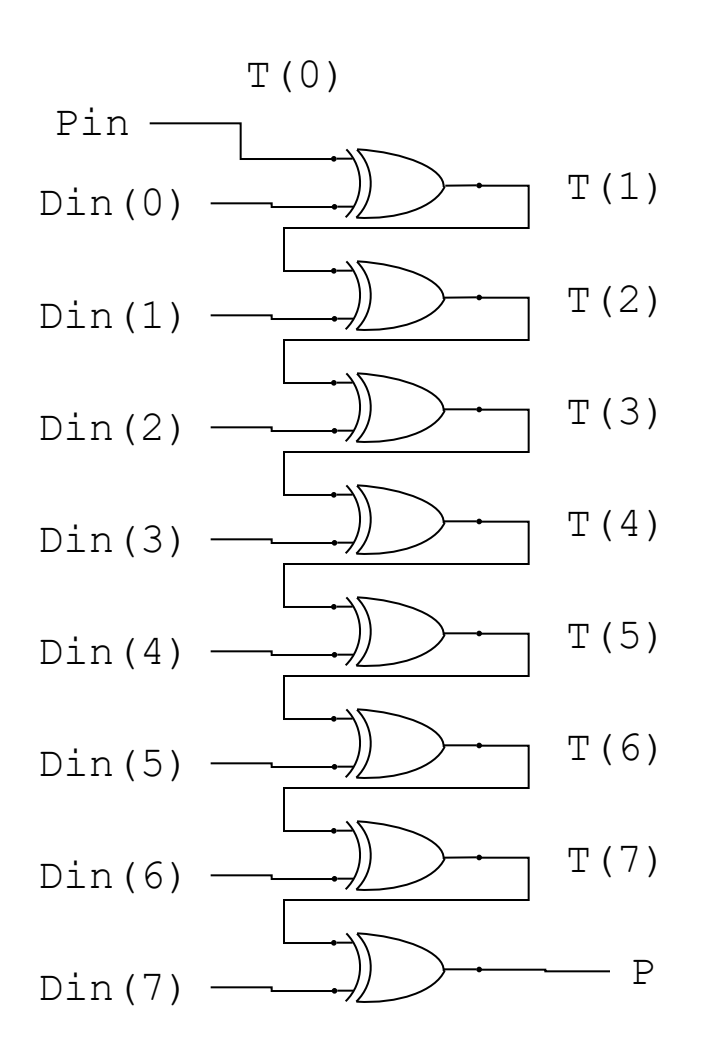

#### Simulation result

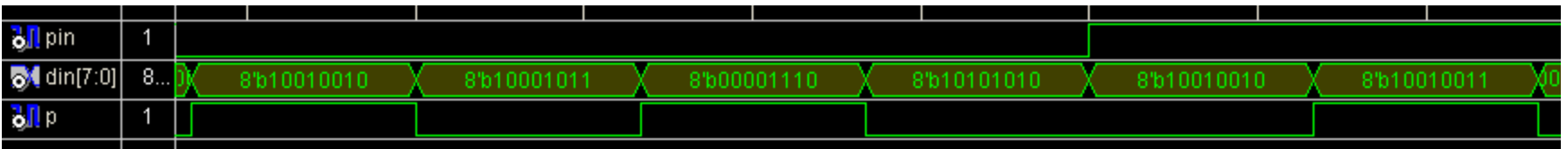

## **We Want a GENERIC Parity Bit Generator**

so that we do not have write another module each time we need a parity bit generator with different size

```
entity Parity is
     Generic ( Nbits : integer := 8 ); -- can use a default size
     Port ( Din : in STD_LOGIC_VECTOR (Nbits-1 downto 0);
           Pin : in STD_LOGIC; 
            P : out STD_LOGIC);
end Parity;
architecture Parity of Parity is
   signal T : STD_LOGIC_VECTOR(Nbits downto 0);
begin
   T(0) <= Pin;
   P <= T(Nbits);
   L1: for i in 0 to Nbits-1 generate
     T(i+1) <= T(i) xor Din(i); -- this circuit is
   end generate; -- generated Nbits times
```
**end Parity;**

### **Instantiation of a Generic Module**

```
entity EvenParity is
     Port ( Din : in STD_LOGIC_VECTOR (15 downto 0);
            P : out STD_LOGIC);
end EvenParity ;
architecture EvenParity of EvenParity is
 component Parity is
     Generic ( Nbits : integer := 8);
     Port ( Din : in STD_LOGIC_VECTOR (Nbits-1 downto 0);
            Pin : in STD_LOGIC;
            P : out STD_LOGIC);
   end component; -- a generic component ready to be used
begin
   EvenPrt: Parity 
     generic map ( -- if not used, default values are assumed
       Nbits => Din'LENGTH -- force to generate 16 bit PG
     )
     port map ( 
       Din => Din,
       Pin => '0', -- means even-parity
      P => P
     );
end EvenParity ;
```
### **Logical (Bitwise) Operators**

```
signal A, B, C : STD_LOGIC_VECTOR(3 downto 0);
signal D, E, F : STD_LOGIC_VECTOR(3 downto 0);
signal G, H, I : STD_LOGIC_VECTOR(3 downto 0);
...
A <= "1010"; B <= "1100";
```
**C <= NOT A; -- C is 0101 now D <= A AND B; -- D is 1000 now E <= A OR B; -- E is 1110 now F <= A NAND B; -- F is 0111 now G <= A NOR B; -- G is 0001 now H <= A XOR B; -- H is 0110 now I <= A XNOR B; -- I is 1001 now**

-- will work for bit, bit vector, std ulogic, std ulogic vector too --

refresh : match these

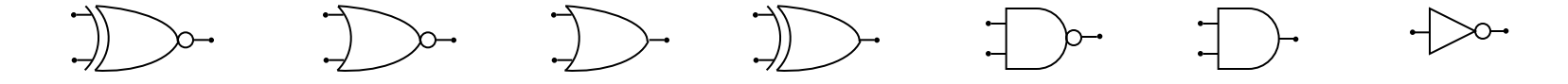

#### **Arithmetic Operators (via inference)**

**signal A, B, D, E : STD\_LOGIC\_VECTOR(3 downto 0); signal C, G : integer; signal F : STD\_LOGIC\_VECTOR(7 downto 0); ... A <= "0110"; B <= "0011"; C <= 6;** A 4(3:0)  $S(3:0)$ **D <= A + B; -- D is 1001 now** B unsigned  $(3:0)$ **E <= A - B; -- E is 0011 now F <= A \* B; -- F is 00010010 now**  $\overline{4}$  $A(3,0)$ **G <= C / 2; -- G is 3 now**  $P(7:0)$ 

Adders and multipliers are generally implemented with ready-to-use hardware in FPGA.

Homework : how does division circuitry get implemented?

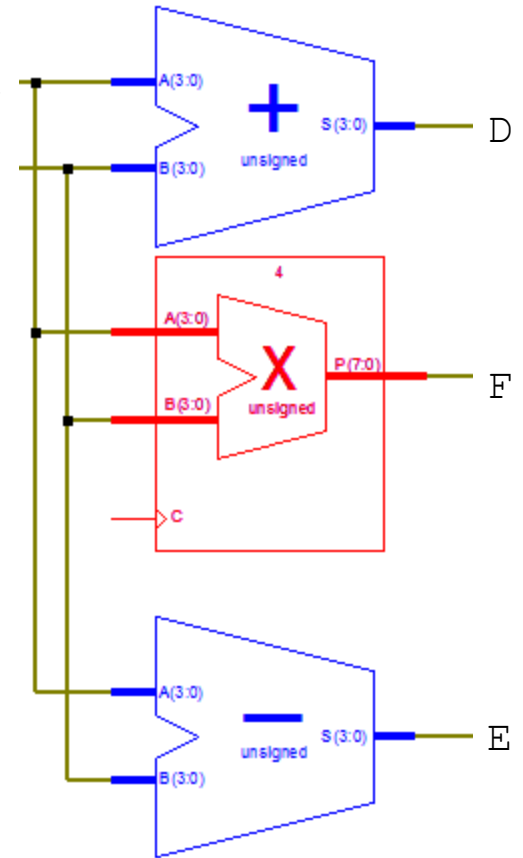

# **Conditional Operators**

```
signal A, B: STD_LOGIC_VECTOR(3 downto 0);
signal C, G : integer;
```
**...**

```
if(A>B) then ... end if; -- greater than
if(C<G) ... -- less than
if(A=B) ... -- equal to
if(A/=B) ... -- not equal to
if(C<=G) ... -- less than or equal to
if(A>=B) ... -- greater than or equal to
```
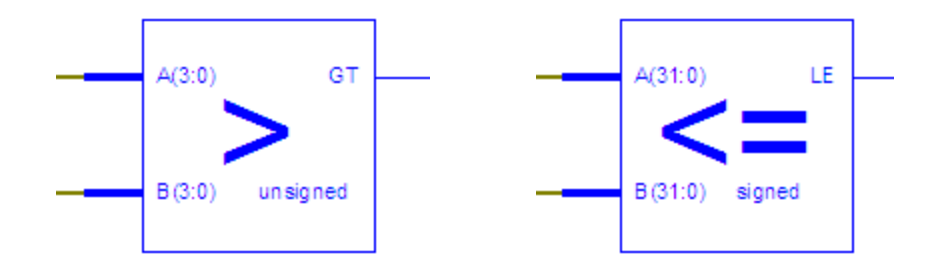

we expect that comparators are also ready-to-use in FPGAs

#### **Shift, Rotate and Concatenate Operators**

```
signal A, B, C: BIT_VECTOR(7 downto 0);
    ...
   A <= "01001011"; B <= "11010010";
C <= B sll 1; -- C is 10100100 now
C <= A sla 2; -- C is 00101111 now (rmb replicated)
C <= A srl 3; -- C is 00001001 now
C <= B sra 2; -- C is 11110100 now (lmb replicated)
C <= A rol 2; -- C is 00101101 now
C <= A ror 2; -- C is 11010010 now
C <= B(6 downto 2) & A(7 downto 4); -- C is 01010100
C <= ('1','1','1','1', A(1), '0','0','0');
```
These operators themselves do not require any logic.

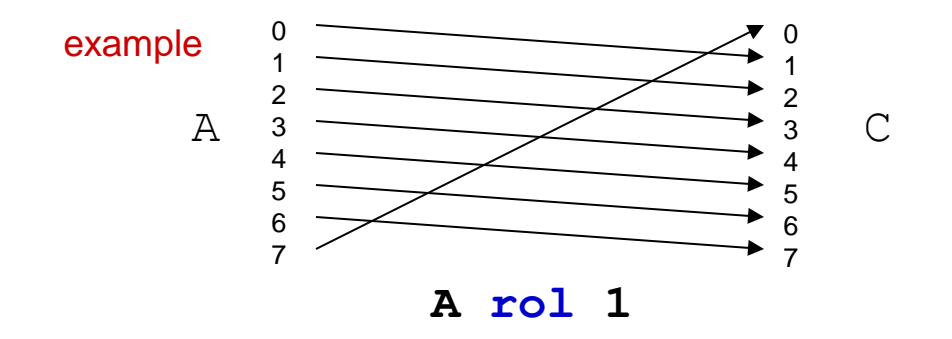

#### **Inference in VHDL (as opposed to Instantiation)**

**P <= A \* B; -- inference with <18 bit signals** 

```
MULT18X18_inst : MULT18X18 -- direct instantiation 
 port map (
  P => P, -- 36-bit multiplier output
  A => A, -- 18-bit multiplier input
  B => B -- 18-bit multiplier input
);
```

$$
0 \leq I1 when S='1' else I0;
$$

```
MUXF8_inst : MUXF8
 port map (
  O => O, -- Output of MUX to general routing
   I0 => I0, -- Input (tie to MUXF7 LO out)
   I1 => I1, -- Input (tie to MUXF7 LO out)
   S => S -- Input select to MUX
);
```
# **Example (Traffic Lights)**

Traffic lights on a *pedestrian crossing* is controlled by a pedestrian request button (Bpr) via a digital controller. Normally green lights for vehicles lit all the time until Bpr signals. The timing of the lights is illustrated with the time-diagram below.

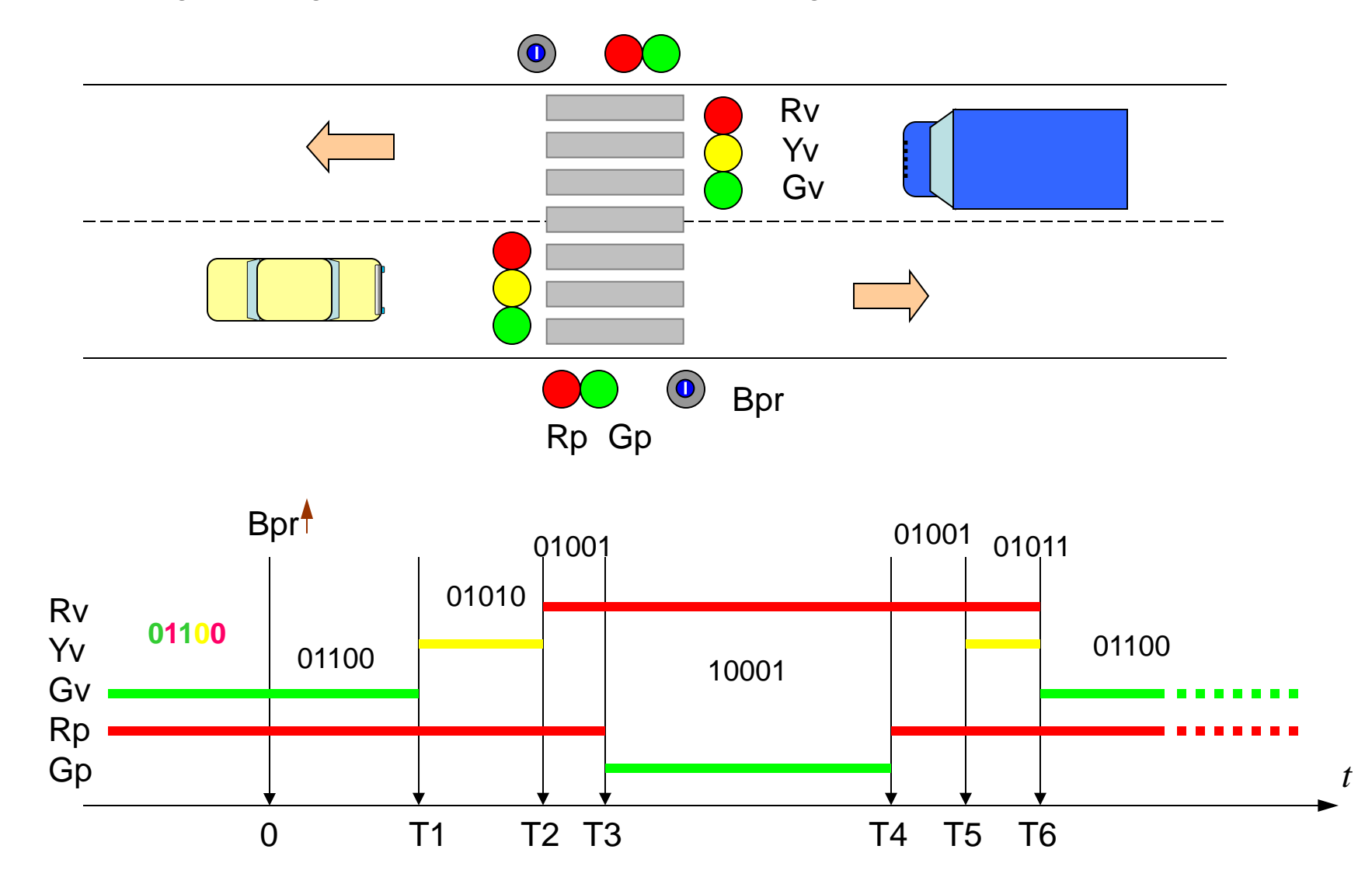

# **State Diagram**

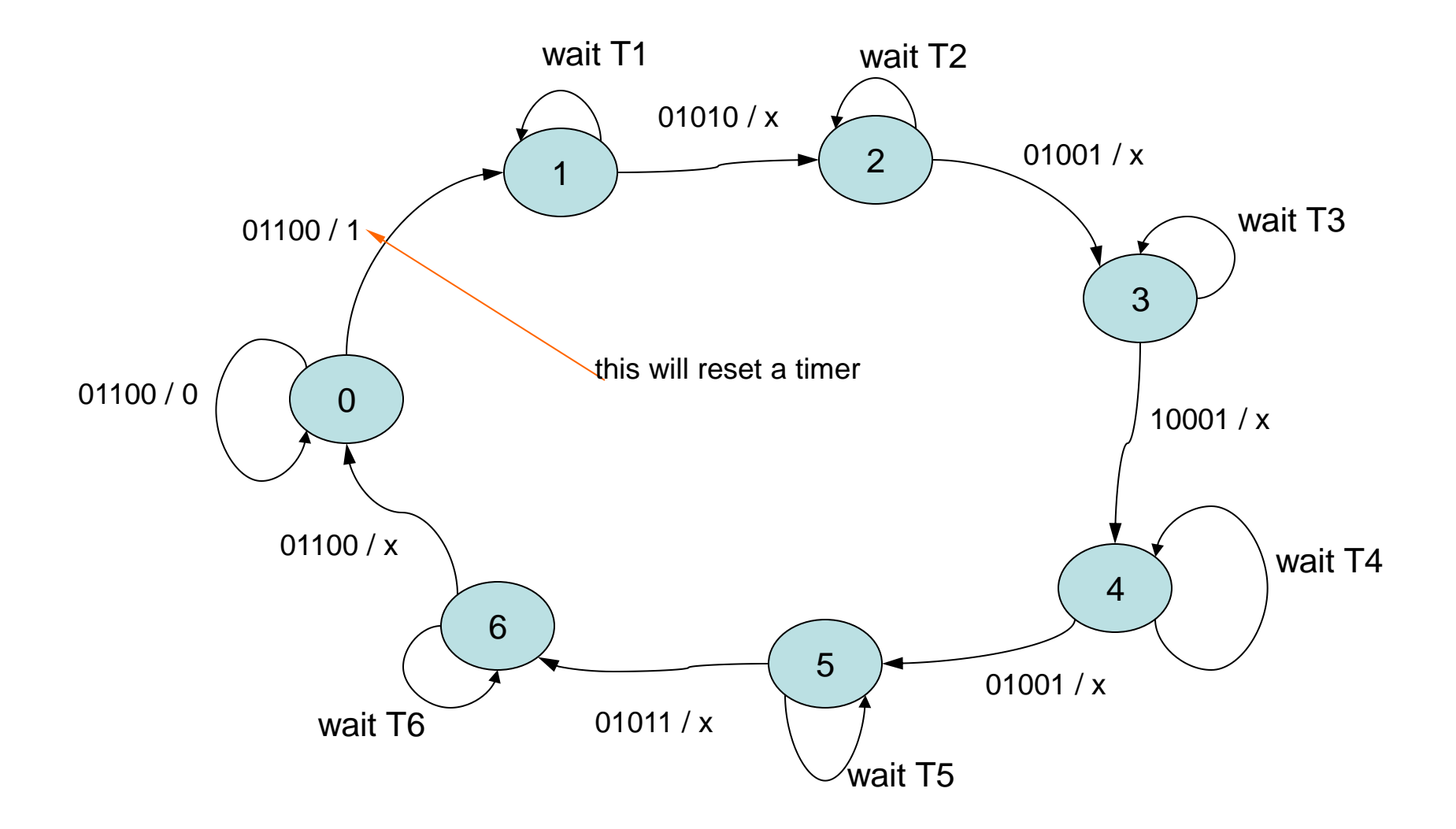

# **Simplified States**

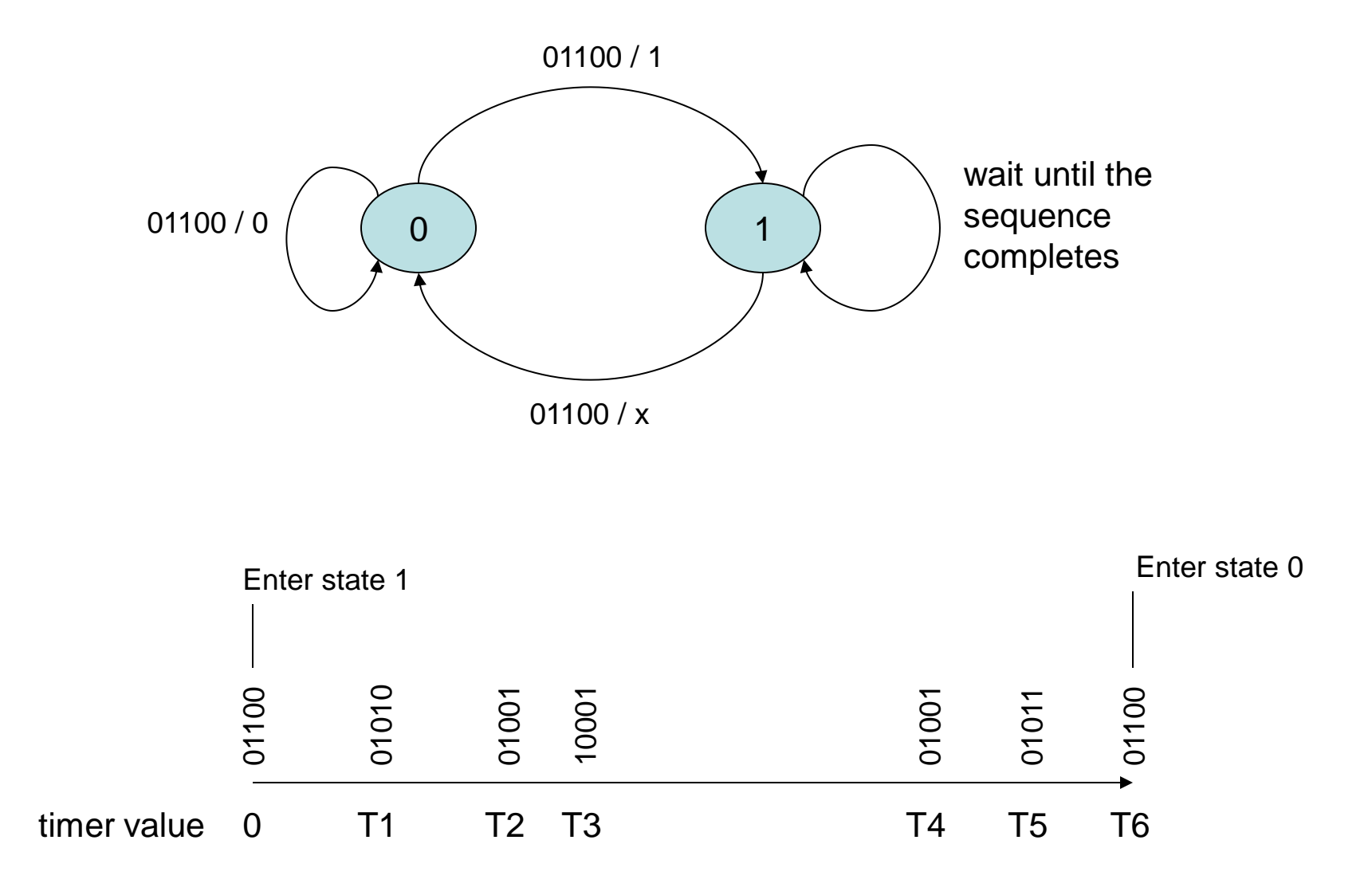

# **Counter / Timer Component**

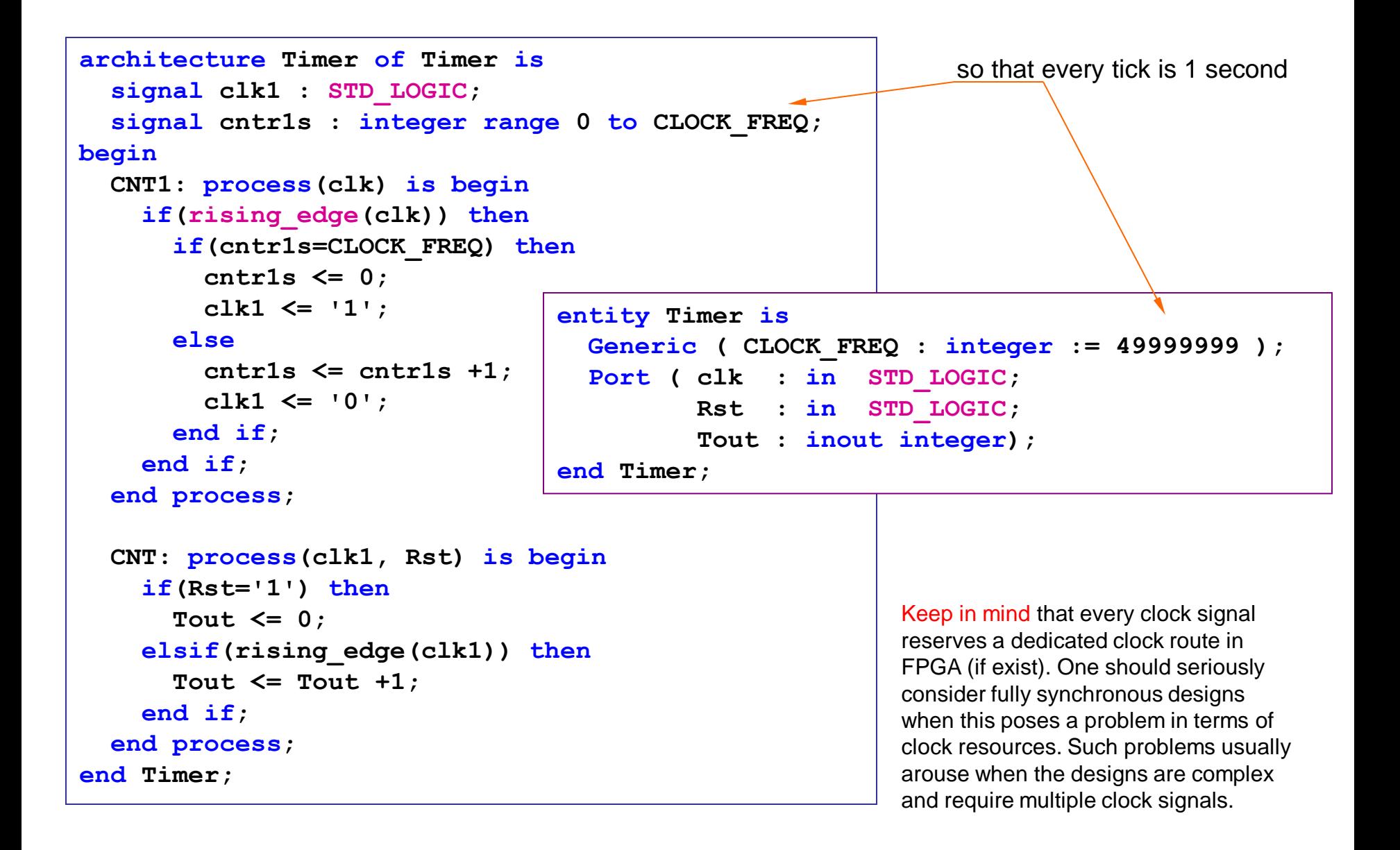

```
TMR: Timer port map (
   clk \Rightarrow clk, Rst => Rst,
   Tout \Rightarrow Tout
 );
 LGTS: process(clk) is begin
    if(rising_edge(clk)) then
      if(state='0') then
        if(Bpr='1') then
          Rst <='1'; state <= '1';
        end if;
      else
        Rst <= '0';
        case Tout is
          when T1 => Lights <= "01010";
          when T2 => Lights <= "01001";
          when T3 => Lights <= "10001";
          when T4 => Lights <= "01001";
          when T5 => Lights <= "01011";
          when T6 => Lights <= "01100"; state <= '0';
          when others => Null;
        end case;
      end if;
    end if;
  end process;
                                    signal Rst : STD_LOGIC;
                                    signal Tout : integer;
                                       -- Timer action values
                                    constant T1 : integer := 10;
                                    constant T2 : integer := T1 + 10;
                                    constant T3 : integer := T2 + 5;
                                    constant T4 : integer := T3 + 20;
                                    constant T5 : integer := T4 + 5;
                                    constant T6 : integer := T5 + 3;
                                    signal state : STD_LOGIC;
                                    signal Lights: STD_LOGIC_VECTOR(4 downto 0);
```
#### Homework :

In previous traffic lights problem, the intentional delay T1 before the lights start the sequence is there to prevent a pedestrian keep pressing the Bpr button and continuously blocking the vehicles.

Change the design so that action starts right after the Bpr signal by having this delay at the end of the sequence and after the Gv and Rp lights.

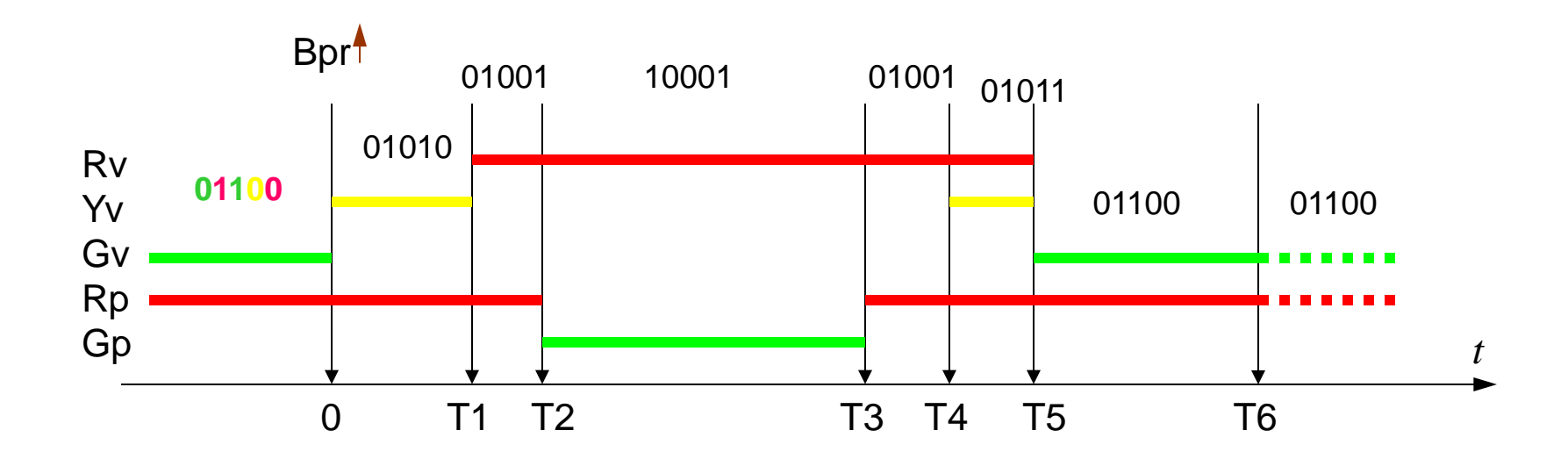

#### **Enumerated Types and Subtypes**

```
TYPE color is (red, yellow, green, blue, white, black);
...
SUBTYPE traffic_colors is color range red to green;
...
type colorset is array (0 to 2) of color;
...
signal tr_light : traffic_colors;
signal forecolor, backcolor : color;
signal myset: colorset := (blue, white, black);
tr_light <= red; -- OK
tr_light <= blue; -- error
forecolor <= tr_lights; -- OK
backcolor <= myset(1); -- OK
```
# **Records**

```
TYPE RGBcolor is record
 red : STD_LOGIC_VECTOR(7 downto 0); 
 green : STD_LOGIC_VECTOR(7 downto 0);
blue : STD_LOGIC_VECTOR(7 downto 0);
 intensity : integer;
end record;
...
signal R : STD_LOGIC_VECTOR(7 downto 0);
signal RGB, RGB2 : RGBcolor; 
RGB <= RGB2;
RGB.red <= R;
...
variable MyColor, X : RGBcolor;
...
MyColor := ("01010101",x"5B",x"24",14);
X := (red \Rightarrow R, other \Rightarrow 0');
```
# **State Machines**

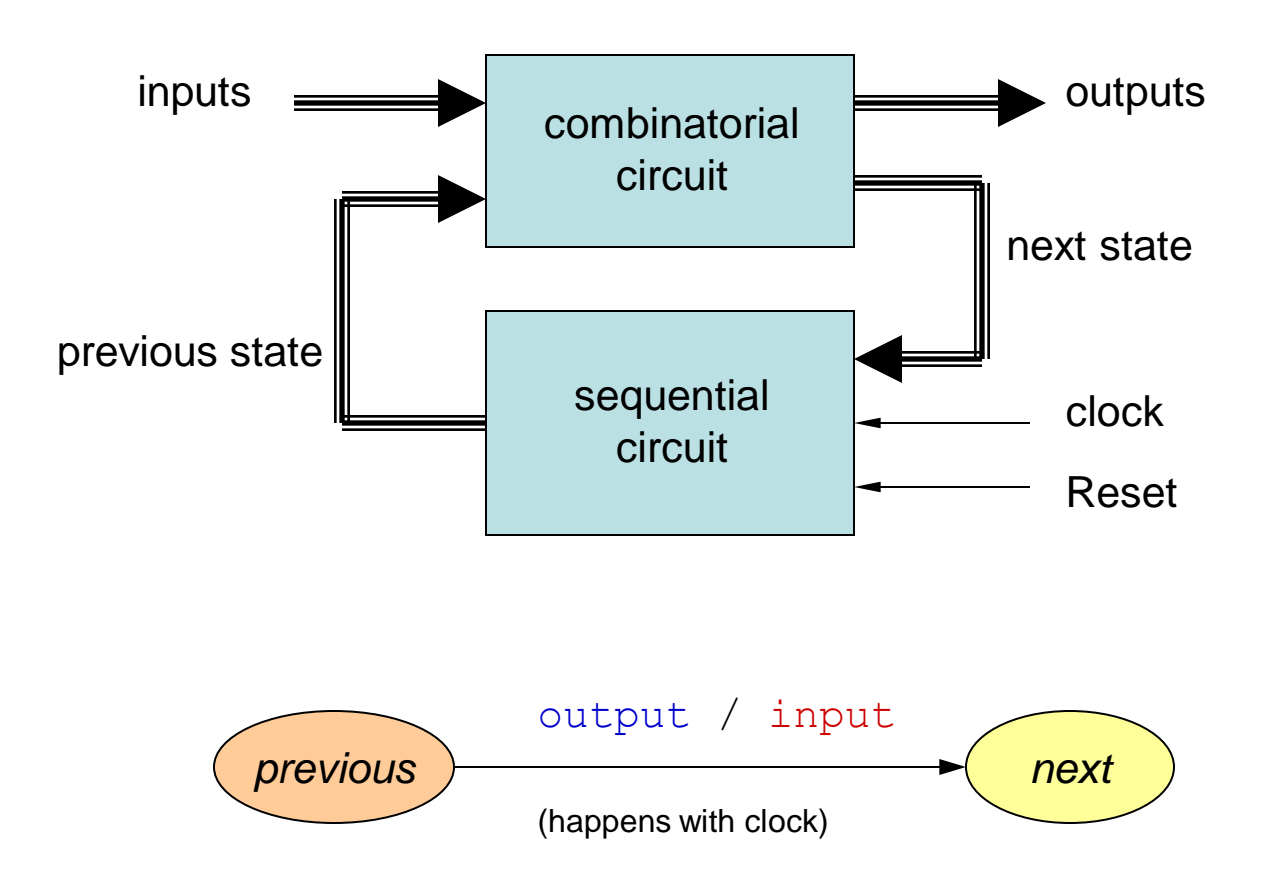

What the state diagram means:

When we are in *previous* state move to the *next* state on the clock if the *input* is right. Set the output as given.

# **A Template**

```
 type state is (state0, state1, state2, ...
...
-- Combinatorial Part
process(prev_state) is
begin
   case prev_state is
    when state0 => precalculated value <= ...
           if(condition) then next_state <= stateX;
           elsif(condition) then next_state <= stateY;
           ...
     when state1 => 
      ...
end process;
-- Sequential Part
process(clock, Reset) is
begin
   if(Reset = '1') then
     prev_state <= state0;
   elsif(RISING_EDGE(clock)) then
     prev_state <= next_state;
     output <= precalculated_value;
   end if;
end process; All the set of the traffic lights and process; All the traffic lights and process; All the traffic lights
```
according to the template

# **Rotary Switch Reader with State Machine**

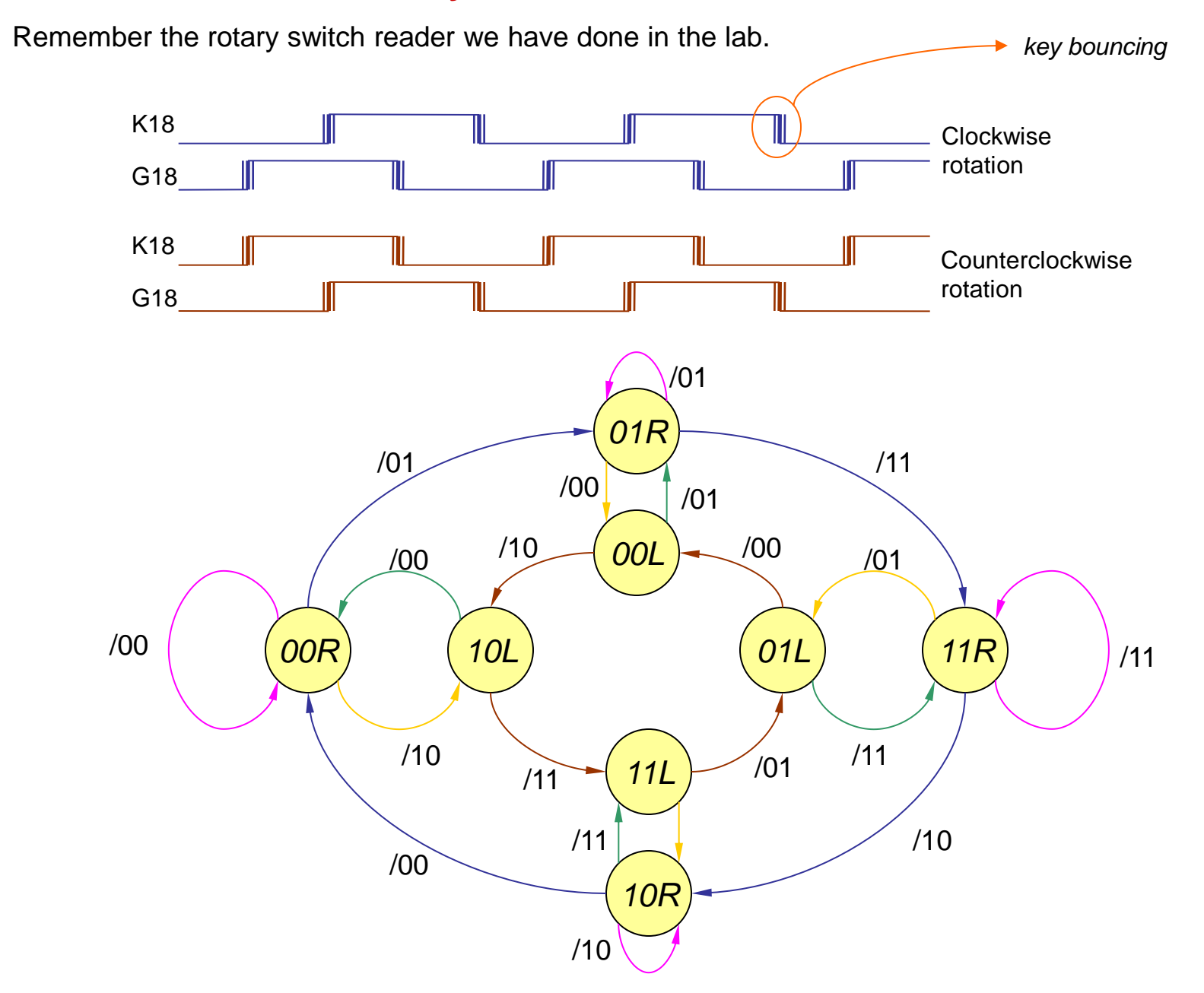

Homework : Read sections 4.5, 5.4, 8 Do problems 8.2, 8.3 Implement the rotary switch state machine.

# **END**